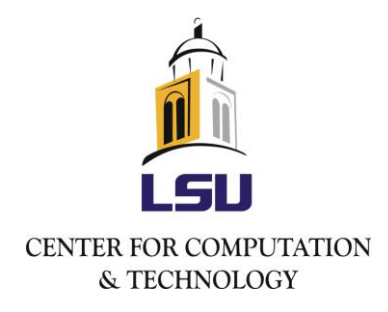

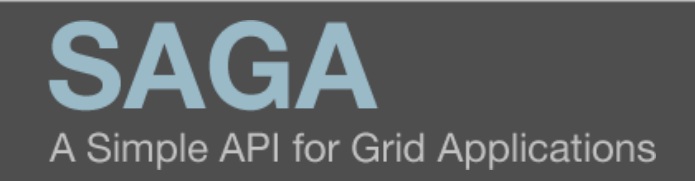

#### SAGA Components: Installation and Deployment

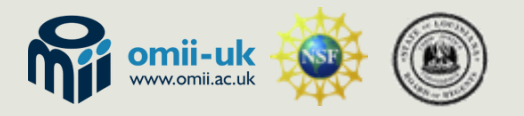

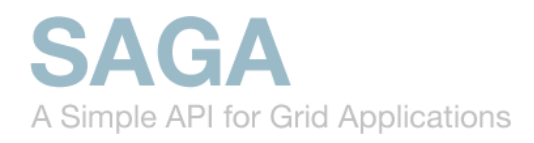

### **Outline**

- **O** SAGA's components
	- $\Box$  Overview, structure, dependencies
	- **Available middleware bindings**
- $\blacksquare$  The SAGA build system
- **E** Mephisto: A SAGA bootstrapping tool
- **Ongoing cyber-infrastructure deployment** 
	- **LONI (Louisiana Optical Network Initiative)**
	- **□** TeraGrid, FutureGrid
	- …
- **D** Outlook / Ongoing efforts

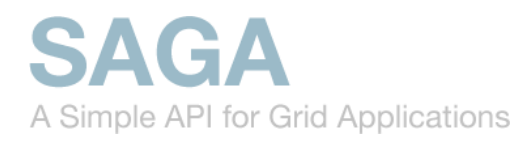

#### Overview | Structure | Dependencies

#### **http://saga.cct.lsu.edu/software/cpp/download**

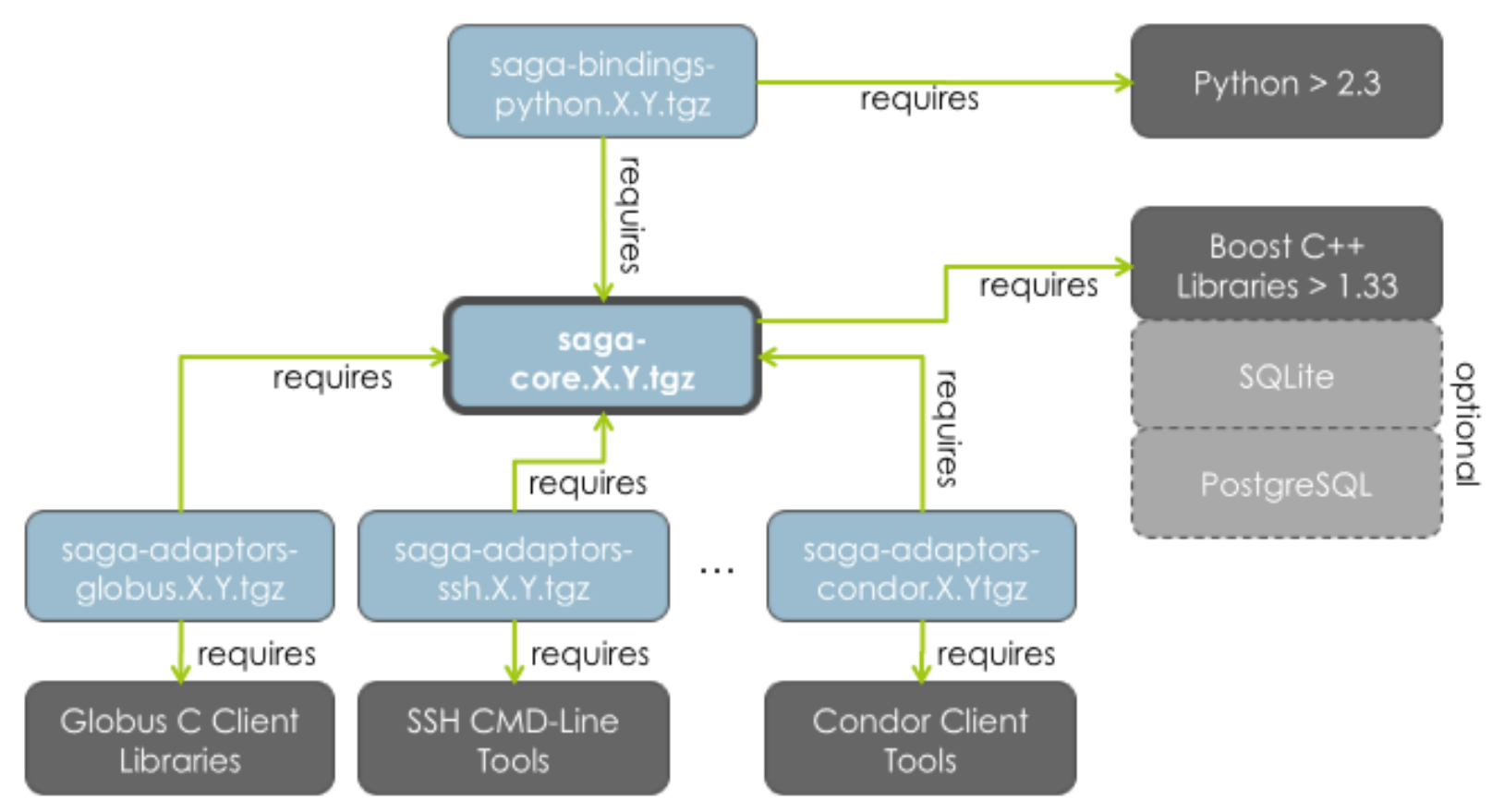

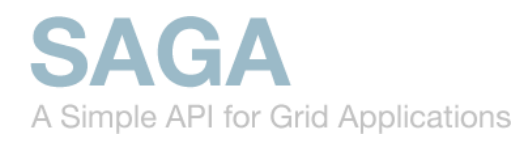

### Available Middleware Bindings (*Adaptors*)

- saga-adaptors-**default** (fork, local fs, SQL advert & replica)
- saga-adaptors-**ssh** (ssh job 'submission and fs ops via FUSE)
- saga-adaptors-**x509** (x509 security context)
- saga-adaptors-**globus** (GRAM2/5, GridFTP, RLS)
- saga-adaptors-**lsf**(Platform LSF jobs)

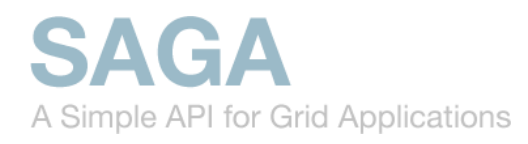

### Available (Beta) Adaptors (cont.)

- saga-adaptors-**aws** (Amazon EC2, *about to be released*)
- saga-adaptors-**hdfs** (Hadoop file op., *about to be rel.*)
- saga-adaptors-**glite** (gLite-CREAM jobs, *experimental*)
- saga-adaptors-**pbspro** (PBS Pro jobs, *under review*)
- saga-adaptors-**torque** (Torque jobs, *under review*)
- saga-adaptors-**ogf** (hpc-bp support, experimental)
- … and: **htable, kfs, naregi, ninfG, opencloud**

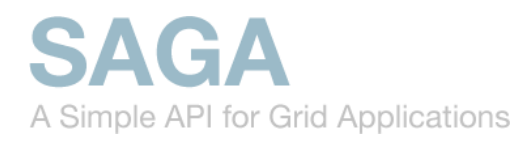

### SAGA's Build System

- Sophisticated configure/make-based build system
- External dependencies are checked by configure/m4
- $\blacksquare$  Internal dependencies between components are checked via the environment variable **SAGA\_LOCATION**

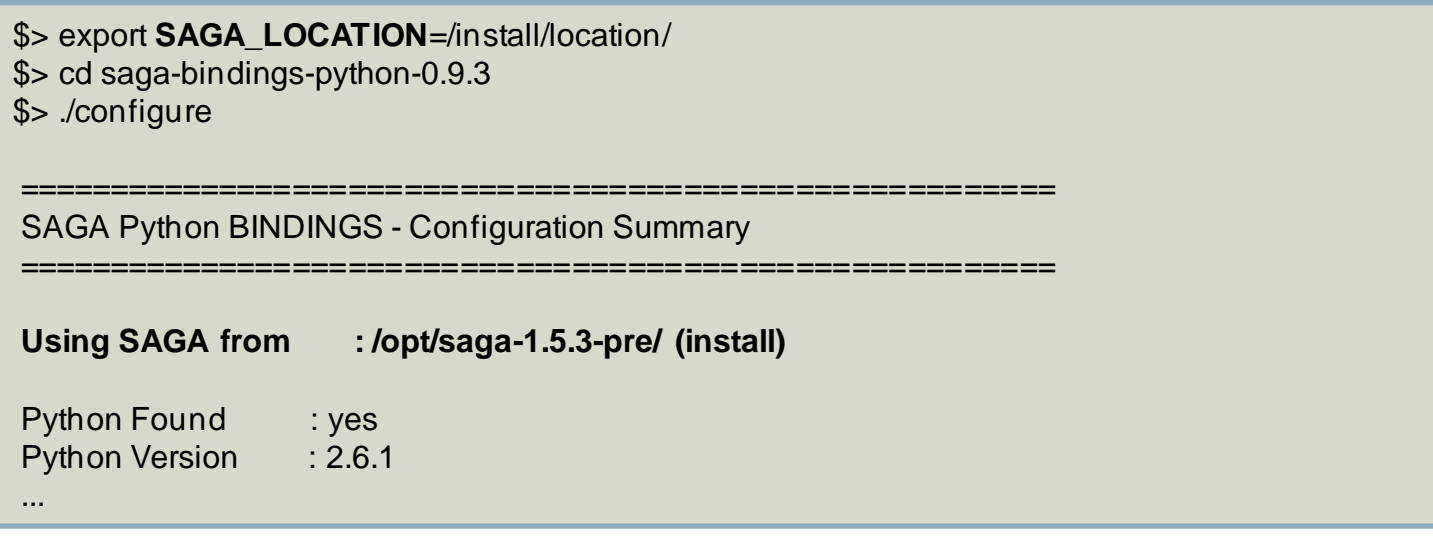

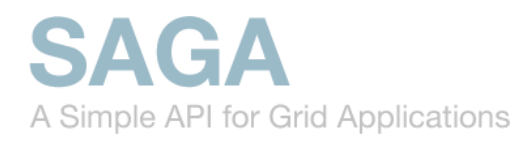

### SAGA's Build System (cont.)

#### ./configure will tell you if a requirement is not met:

#### \$> ./configure

...

checking for Boost headers version >= 1.33... no **configure: error: Could not find Boost headers version >= 1.33**

#### ■ And if SAGA\_LOCATION is not set, you will definitely end up with an error:

\$> unset **SAGA\_LOCATION**=/install/location/ \$ > cd saga-bindings-python-0.9.3 \$> ./configure

checking SAGA sources... not found checking SAGA installation... not found checking for saga-config... no checking saga-config prefix... invalid **configure: error: Could find neither SAGA source tree nor installation.**

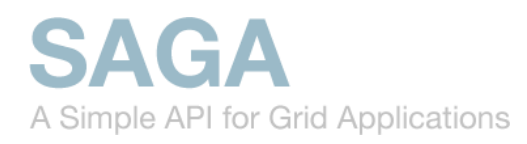

### SAGA's Build System (cont.)

- **E SAGA\_LOCATION** must point to your saga installation **directory**
- Different Adaptors may have different configure options**. ./configure --help** is your friend
- **Each component comes with a file called:**

# **INSTALL**

Read it!

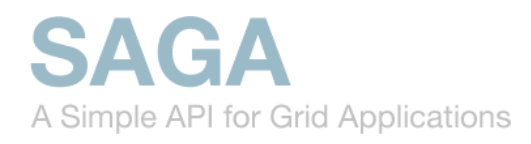

### Mephisto: SAGA Bootstrapping

- SAGA's build system is standard for a \*NIX library… **BUT**:
- Installing SAGA on a machine that doesn't meet any of the prerequisites can be a tedious and lengthy process:
	- **□** E.g. downloading and installing the Boost C++ Libraries, PostgreSQL, Python, FUSE, Globus Toolkit client libs, saga-core, saga-bindings-python, saga-adaptors-x509, saga-adaptorsglobus, saga-adaptors-ssh … will take **forever**.
	- Knowledge of certain configuration options that are relevant to saga (e.g. Python's --enable-shared option)
	- Requires constant attention and interaction
- Luckily, *There's an App for That!* ™

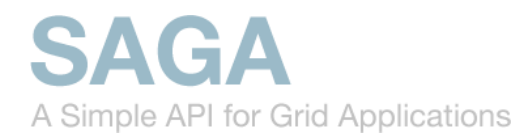

### Mephisto: SAGA Bootstrapping (cont.)

#### **http://faust.cct.lsu.edu/trac/mephisto**

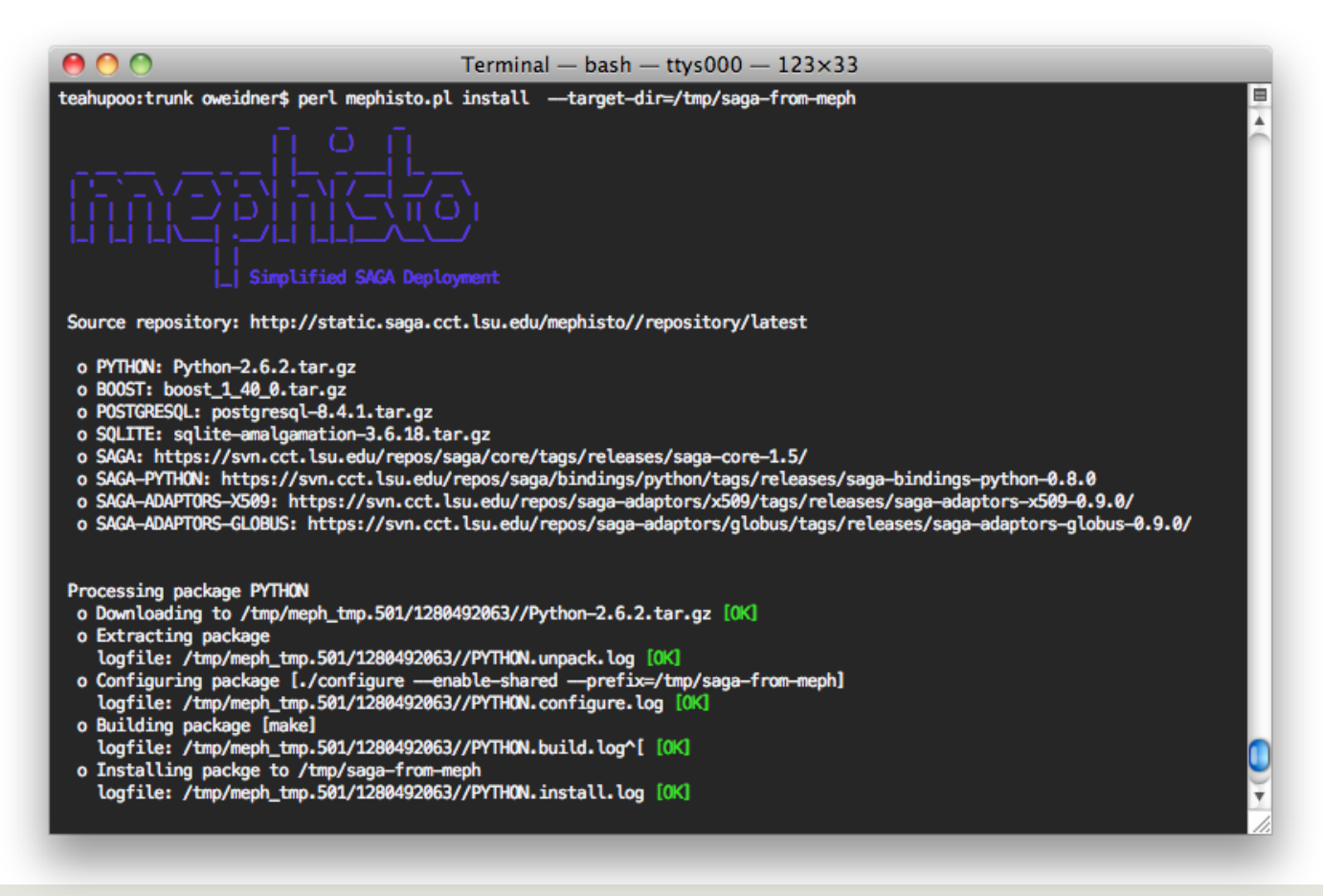

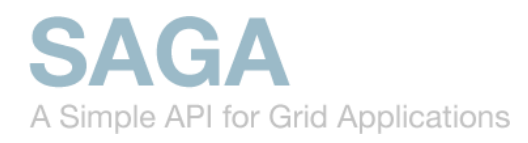

### Mephisto: SAGA Bootstrapping (cont.)

- When/where Mephisto **should** be used:
	- SAGA deployment in user space
	- Remote deployment (e.g. through batch system)
- When/where Mephisto **should not** be used:
	- $\Box$  If you have no clue how to use a \*NIX shell (You'll have to learn that anyways if you want to use SAGA)
	- For custom-tailored, system-space deployments
	- $\blacksquare$  If most of the required prerequisites are available

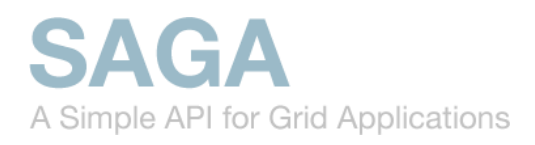

### Deployment Status

#### **TeraGrid**

- SAGA is part of TG's distributed programming toolkit: <http://bit.ly/ff9c5B>
- CSA deployment completed
- see<http://saga.cct.lsu.edu/software/cpp/deployments/>
- **LONI (Louisiana Optical Network Initiative)** 
	- Part of the Cyber-tools toolkit (on all non-PowerPC machines): <http://cybertools.loni.org/>
	- $\Box$  1.4.1 available via softenv update to 1.5.3 in progress as part of the Ganga/SAGA deployment efforts

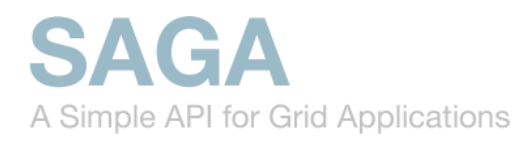

### Deployment Status (cont.)

#### **E** FutureGrid

**under discussion, similat to TG** 

#### **EGI**

■ SAGA-project is TP (MoU Signed, SLA coming)

#### **O** CERN

■ available on lxplus SL5 clusters

- **LRZ** (Munich)/DEISA
	- part of softenv

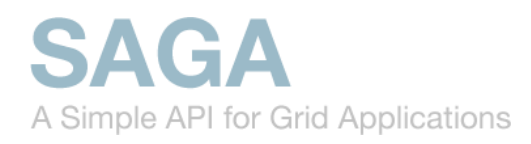

## Outlook | Ongoing Efforts

- **D** What we're working on right now:
	- **Hardening existing codebase**
	- **Mechanism to create custom binary packages (RPM and** DEB) for RHEL, Ubuntu and Scientific Linux
- $\blacksquare$  Supporting developers to develop saga-based applications, tools and adaptors.

■ adaptors: Naregi, PSNC, RAL

■ We're working with infrastructure providers in the US as well as in Europe to make SAGA part of their standard software stack.